## **Default Presets**

Your Photon 25 / Photon X25 comes pre-configured for several popular sequencing programs and virtual instruments. To start using the Photon 25 / Photon X25 with any of the programs listed below, simply recall the preset on the keyboard, insert the paper template into the placeholder, and go!

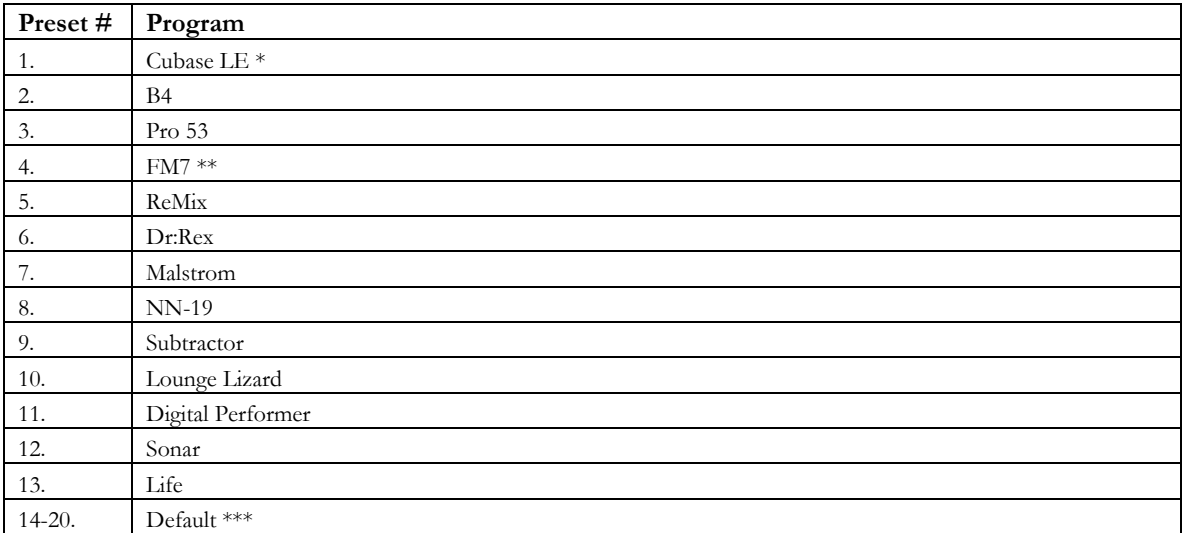

Cubase LE requires you to load the "Photon 25 Cubase Remote.xml" file before you can use your Photon 25 / Photon X25. Consult the Cubase LE manual (located on the Cubase CD) for more on this.

\*\* FM7 requires you to load "Photon25.f7c" or "PhotonX25.f7c" before you can use your Photon 25 / Photon X25 with FM7. Please see the FM7 manual for more on this.

\*\*\* The MIDI Continuous Controller (CC) assignments for the "Default" banks were carefully chosen so that they do not cause conflicts with most common MIDI CC assignments. If you plan to make your software "learn" MIDI assignments, the "Default" banks should be your best bet.